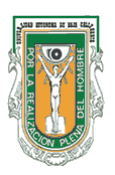

## **ESTUDIOS INDEPENDIENTES**

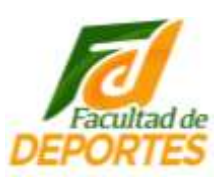

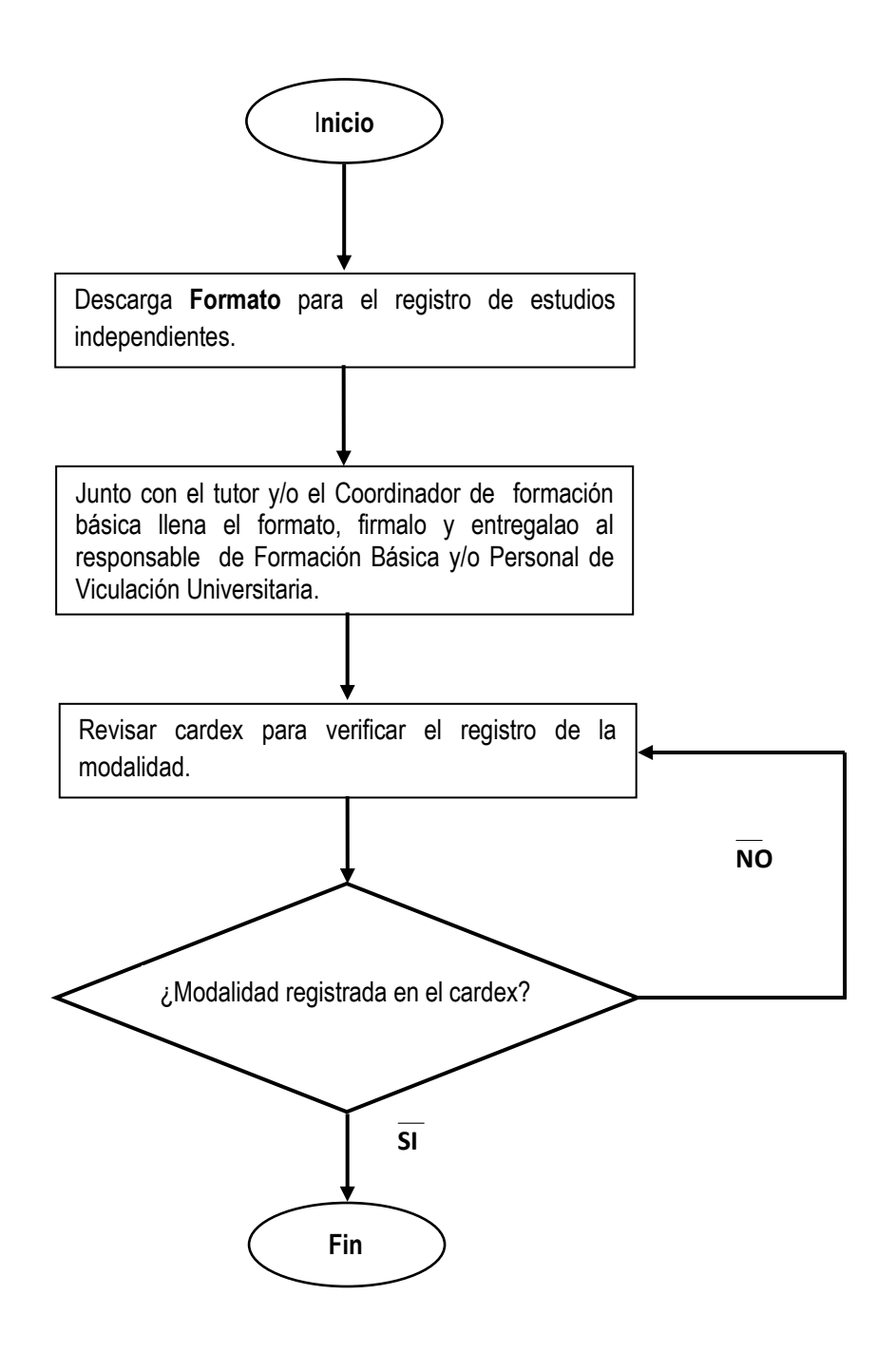